The copy flimed here has been reproduced thanks to tha ganerosîty of:

Seminary of Québec Library

The images appearing here are the best quality possible considering the condition and legibility of the original copy and in keeping with the filming contract specifications.

Original copies in printed paper covers are filmed beginning with the front cover and ending on the last page with a printed or illustrated impression, or the back cover when appropriate. Ail othar original copiaa ara fiimad baginning on tha first page with a printed or illustrated impression, and ending on the last page with a printed or illuatratad imprassion.

The last recorded frame on eech microfiche shall contain the symbol  $\rightarrow$  (meaning "CON-TINUED"), or the symbol  $\nabla$  (meaning "END"), whichever applies.

Maos, plates, charte, etc.. may ba fiimad at different reduction ratios. Those too large to be antireiy included in ona expoaura are fiimad baginning in tha uppar laft hand corner, laft to right and top to bottom. aa many <sup>f</sup>ramas as raquired. The following diagrama iliustrata tha method:

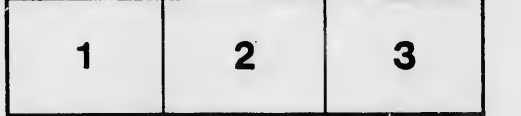

L'exemplaire filmé fut reproduit grâce à la générosité da:

Séminaire de Québec **Bibliothèque** 

Les images suivantes ont été reproduites avec le plua grand soin, compta tanu da la condition et da la nattaté da l'axamplaira filmé, at an conformité avac laa conditions du contrat da filmaga.

i,

Les exemplaires originaux dont la couverture en papiar ast impriméa sont filmés an commançant par la pramiar plat at an terminant soit par la dernière page qui comporte une empreinte d'imprassion ou d'illustration, soit par la saccnd plat, salon la cas. Tous les autres exemplaires originaux sont filmés en commençant par la première page qui comporte une empreinte d'impression ou d'illustration et en terminant par la dernière paga qui comporte une telle empreinte.

Un des symboles suivants apparaîtra sur la damière image de chaque microfiche, selon le cas: ie symbole - signifie "A SUIVRE", le symbole  $\nabla$  signifie "FIN".

Les cartes, pianches, tableaux, etc., peuvent être filmés à des taux de réduction différents. Lorsque le document est trop grand pour être reproduit en un seul cliché, il est filmé à partir da l'angle supérieur gauche, de gauche à droite, et de haut en bas, en prenant le nombre d'images nécessaire. Les diagrammes suivants illuatrent la méthode.

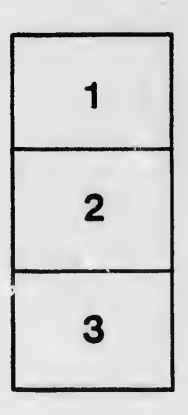

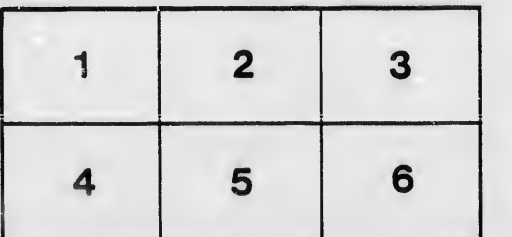

tails du odifier une mage

rrata 'n

pelure, пà